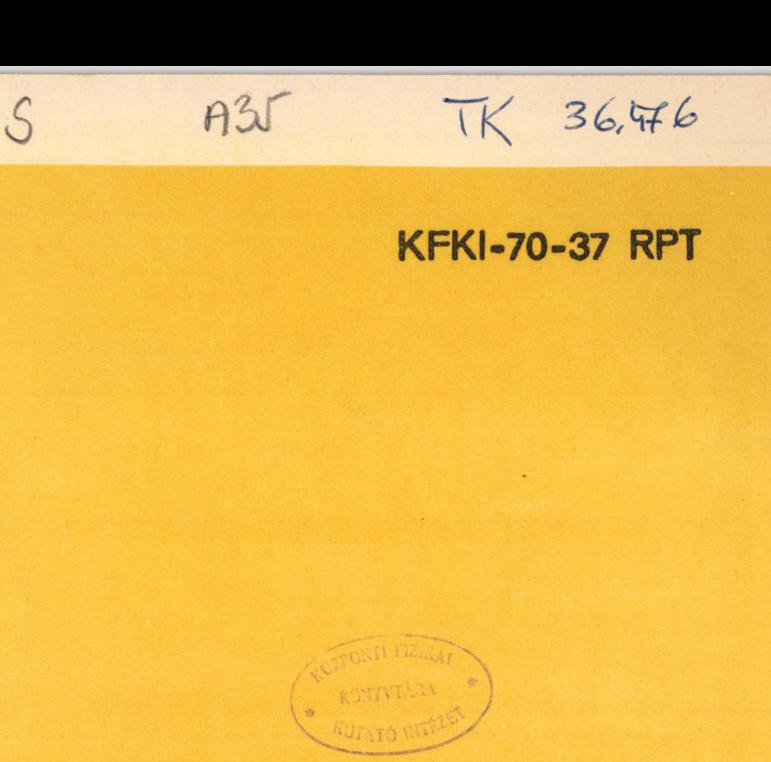

P. Vértes

 $JJ$ 

**CALCULATION OF MULTIGROUP SPECTRA** OF NEUTRONS TRANSMITTED THROUGH MULTILAYER SHIELDING

Hungarian Academy of Sciences

CENTRAL **RESEARCH INSTITUTE FOR PHYSICS** 

**BUDAPEST** 

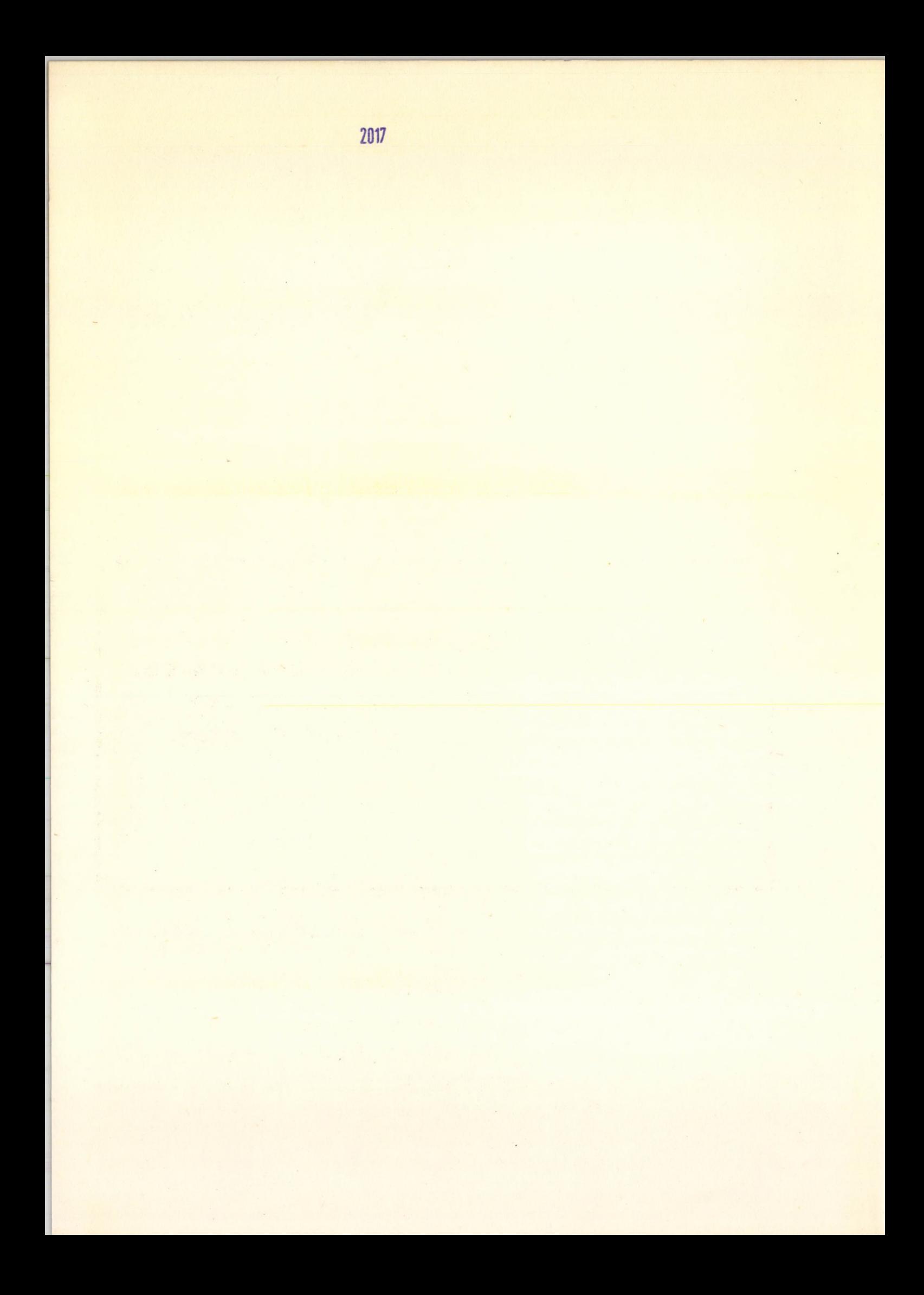

## CALCULATION OF MULTIGROUP SPECTRA OF NEUTRONS TRANSMITTED THROUGH MULTILAYER SHIELDING

by

## Peter Vértes

#### Central Research Institute for Physics, Budapest, Hungary

#### ABSTRACT

Albedo operator formalism is used for computation of 26-group neutron transmission. The resulting code - MUSPALB - can calculate not only the transmitted and reflected neutron spectra of a multilayered slab but also the spectra inside the shielding. The code is written in FORTRAN-IV for the ICL-I**905** computer.

## 1. Formalism underlaying the calculation

In the present work albedo operator formalism is applied to calculation of neutron transmission in non-multiplying media with respect to slab geometry. The general description of this formalism has been published in an earlier paper [1].

Let us consider a slab of thickness d with two opposite surface  $F_a$  and  $F_b$ . As shown in [1], if  $\phi_{\xi}^-(v,\Omega)$  is the ingoing and  $\phi_{\xi}^-(v,\Omega)$ is the outgoing neutron distribution over the surface  $F_f/ \xi = a$  or  $b/$ , then, assuming source free medium, the outgoing distribution can be related to the ingoing, as

$$
\phi_{\mathbf{a}}(\mathbf{v},\Omega) = \mathbf{T}(\mathbf{d}) \phi_{\mathbf{b}}^{+}(\mathbf{v},\Omega) + \mathbf{B}(\mathbf{d}) \phi_{\mathbf{a}}^{+}(\mathbf{v},\Omega)
$$
 (1)

where B/d/ and T/d/ are linear operators. When two slabs of thickness  $d_1$  and  $d_2$ , are joined the operators of the slab  $d_1 + d_2$ , on the side of slab  $d_1$  are

$$
B(d_1) + (d_2) = B(d_1) + T(d_1) B(d_2) \frac{1}{1 - B(d_1) B(d_2)} T(d_1)
$$
 (2a)

$$
T(d_1 + d_2) = T(d_2) \frac{1}{1 - B(d_1) - B(d_2)} T(d_1)
$$
 (2b)

The operators on the side of slab  $d_2$  are denoted by  $B/d_2 + d_1/$ ,  $T/d_2+d_1/$ they can be obtained by exchanging  $d_1$  and  $d_2$  in /2/. B/d<sub>2</sub> + d<sub>1</sub>/,

 $T/d_2$  + d<sub>1</sub>/ are not identical with  $B/d_1 + d_2/$ ,  $T/d_1 + d_2/$ , respectively, unless both slabs are of the same material.

Albedo method allows the neutron distribution to be determined at the interface between  $d_1$  and  $d_2$ , as follows:

$$
\phi_{d_1+d_2}^{(v,\Omega)} = \frac{1}{1-B(d_1) B(d_2)} T(d_1) \phi_1^+(v,\Omega) + B(d_1) \frac{1}{1-B(d_2) B(d_1)} T(d_2) \phi_2^+(v,\Omega) \quad /3a/
$$

$$
\phi_{d_2 + d_1} (v, \Omega) = B(d_2) \frac{1}{1 - B(d_1) B(d_2)} T(d_1) \phi_a^+(v, \Omega) + \frac{1}{1 - B(d_2) B(d_1)} T(d_2) \phi_b^+(v, \Omega) \quad (3b)
$$

In the following, multigroup representation and the set of functions /4, 8/ from [1] are used. Since only the first term expansion /4.3'/ of [1] is retained, the indiced corresponding to the angular variables can be omitted.

Thus, if neutrons are incident at one side of a source free slab system, the currents of the outgoing neutrons are given by:

$$
J_{q}^{a} = \sum_{p=1}^{G} \beta_{qp} J_{p}^{a}
$$
 (4a)

$$
J_p^b = \sum_{p=1}^G \tau_{qp} J_p^{a^+}
$$

where

**q**

**vq+l**

$$
A_{q}^{\pm} = \int_{V_{q+1}}^{V_{q}} dv f(v) \int_{0}^{1} d\mu \mu \phi^{a^{\pm}}(v,\mu)
$$
 (5a)

/f/v/ is a group averaging weight functions/, hence we can obtain relation between the ordinary albedos by calculating of  $\beta_{qp}$ ,  $\tau_{qp}$  the matrix elements of reflexion and transmission operators, respectively.

**Г " "**

The flux and the net current can be calculated by the relations

$$
\phi_{\mathbf{q}} = 2\left(\mathbf{J}_{\mathbf{q}}^{+} + \mathbf{J}_{\mathbf{q}}^{-}\right)
$$
 (6a)

$$
J_q = J_q^d - J_q^d \tag{6b/}
$$

a) The Case of (5) + (5) a

## 2. Method for albedo matrix calculation

Our code uses Peierls integral equation method calculation of albedo matrix [2] . In plane geometry the system of integral equations is:

$$
-2 -
$$

$$
\psi_{qp}^{a}(x) = \delta_{qp} \sqrt{3} E_{3} (\Sigma_{q} | x - x_{a}|) + \frac{1}{2} \int_{x_{a}}^{x_{b}} dx' E_{1} (\Sigma_{q} | x - x'|) .
$$
  

$$
\left\{ \Sigma_{0}^{q+q} \psi_{qp}^{a}(x') + F_{qp}^{a}(x') \right\} + \frac{3}{2} \int_{x_{a}}^{x_{b}} dx' \text{ sign}(x - x') E_{2} (\Sigma_{q} | x - x'|) \left\{ \mu^{q+q} \Sigma_{0}^{q+q} J_{qp}^{a}(x') + \frac{1}{2} \int_{x_{a}}^{x_{b}} dx' \text{ sign}(x - x') E_{2} (\Sigma_{q} | x - x'|) \right\} \mu^{q+q} \left\{ \Sigma_{0}^{q+q} J_{qp}^{a}(x') \right\}
$$

$$
J_{qp}^{a}(x) = \delta_{qp} \sqrt{3} E_4 \left( \sum_q |x - x_a| \right) + \frac{1}{2} \int_{x_q}^{x_b} dx' \text{sign}(x - x') E_2 \left( \sum_q |x - x'| \right) \left\{ \sum_q^{q+q} \psi_{qp}^{a}(x') \right\}
$$
  
+  $F_{qn}^{a}(x') \left\{ + \frac{3}{2} \int_{x}^{x_b} dx' E_3 \left( \sum_q |x - x'| \right) \psi_{q}^{q+q} \sum_q^{q+q} J_{qp}^{a}(x') + I_{qp}^{a}(x') \right\}$  [7b]

$$
\beta_{qp}^{a} = \frac{1}{2} \sqrt{3} \int_{x_a}^{x_b} dx' E_2 \left( \sum_q |x_a - x'| \right) \left\{ \sum_{0}^{q+q} \psi_{qp}^{a}(x') + F_{qp}^{a}(x') \right\}
$$
  
-  $\frac{3}{2} \sqrt{3} \int_{x_a}^{x_b} dx' E_3 \left( \sum_q |x_a - x'| \right) \left\{ \mu^{q+q} \sum_{0}^{q+q} \psi_{qp}^{a}(x') + I_{qp}^{a}(x') \right\}$  [8a]

$$
\tau_{qp}^{a} = 3E_{4} (\Sigma_{q} | x_{a} - x_{b} | ) + \frac{1}{2} \sqrt{3} \int_{x_{a}}^{b} dx' E_{2} (\Sigma_{q} | x' - x_{b} | ) (\Sigma_{0}^{q+q} \psi_{qp}^{a} (x') + F_{qp}^{a} (x') )
$$
  
+  $\frac{3}{2} \sqrt{3} \int_{x_{a}}^{x_{b}} dx' E_{3} (\Sigma_{q} | x' - x_{b} | ) (\mu^{q+q} \Sigma_{0}^{q+q} J_{qp}^{a} (x') + I_{qp}^{a} (x') )$  (8b)

To obtain a numerical solution the above equations are transformed into algebraic equations by taking

$$
\int_{x_a}^{x_b} dx (\dots) f(x) = \int_{k=1}^{N} f(x_k) \int_{x_{k-1/2}}^{k+1/2} dx (\dots)
$$

I **Equations /7/ can be solved by iteration.**

5. Group constants

 $x_a$ 

The macroconstants of shielding media are calculated using the 26group constant system of Abagyan et al [J] . Fast calculation is achieved by

**- з -**

constructing on magnetic store a library of this system of group constants. This library and the corresponding subroutine are the FORTRAN versions of those which are described in [4].

## 4. The organisation or the work with MU3PALB

The efficiency of MUSPALB is highly dependent on the organization of its work. Calculation of the albedomatrices by means of Peierls integral equation requires most of the computing time, and takes about **10** - **20** min on ICL**-1905** computer depending on the requierd accuracy. Accuracy for a given number of iteration depends on the thickness in mean free path of the shielding layer. The thinner the layer, the faster the calculation. For this reason a maximum width in mean free path is specified at the input. If, the thickness for a given energy group in mean free path of the layer being considered is more than the specified maximum, then the layer is automatically divided into thinner parts and the addition formula /**2**/ are applied.

Calculation by the formula /**2**/ requires about 30 sec. The whole calculation can be optimized by computing the albedo matrices for some basic layers only and these being stored on a magnetic tape. /This tape can be preserved for any length of time/.

The optimal organization can be illustrated by considering the following system /Fig. 1/.

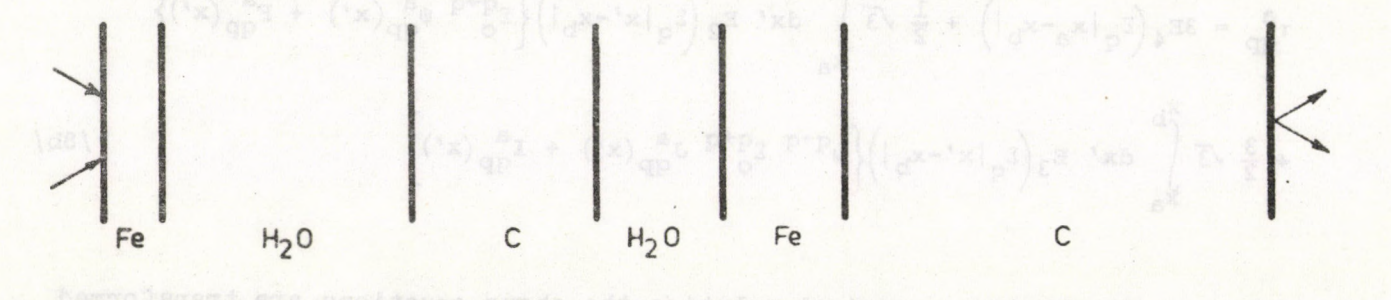

The albedo matrices of the layer 1 cm Fe 2 cm  $H_0O$  and 3 cm C are calculated by Peierls integral equation and stored on a magnetic tape, this takes about 45 min. The complete system of Fig. 1 can be constructed from those basic layers after eight calculations by formula /**2**/, and six readings of albedo matrices fröm magnetic tape /each reading takes about **10** sec/. Thus the albedo matrices of the system of Fig. 1 can be computed in 5 min given that the ba**3**ic albedo matrices are already on magnetic tape. It is evident that any system which can be constructed from basic layers may be calculated in a very short time. In principle the number of incident neutron spectra used in the calculation may be as large as it is desired without  $sig-$  nifleant by increasing the computing time, although in practice this is slightly limited by the fast storage capacity of the computer.

## 5. Calculation of neutron spectra inside the shielding

Using two additional scratch tapes MU3PALB can calculate not only the spectra of transmitted neutrons but also spectra inside the shielding providence the layers from which such a calculation should start are specified in the input by their serial numbers. When the program's "building up" of the system reaches the specified place, the albedo matrices for formula  $/3/$  are stored on the first scratch tape. When the system has been "built" up" the process is repeated for the opposit direction, and in thus way we get a reflexion matrix corresponding to  $B/d<sub>2</sub>/$  in formula /3/. This matrix is stored on a second scratch tape. By means of these two scratch magnetic tape the spectrum calculation of spectra of internal points can be easily executed.

# 6. Main subroutines of the MUSHIPS

3

ä.

- 1. INPUT specifies variables controlling the calculation, and composition and thickness of the shielding layers; these are printed out.
- 2. ABGROUP calculates the macroscopic cross-sections for a given material composition.
- 3. PMALB solves the Peierls integral equation for a group.
	- 4. ALBGROUP calculates the multigroup albedo matrices.
	- 5. 3UMALB adds the albedomatrices by the formula /2/.
		- 6. PLUXUS calculates and prints out the internal neutron spectra.
- 7. OUTRES calculates the transmitted and reflected neutron spectra from the transmission and reflexion matrices of the cal-I culated system, and prints out.

There are two versions of the code depending on whether or not the computation is performed using albedo matrices stored on a magnetic tape: the complete version contains all subroutines requeired for albedo matrix calculation, whereas the short versiop. omits these subroutines by using stored albedo matrices.

#### 7» Input description

The input format is almost free, i.e. the numbers can be punched in free position, separating them by two spaces. The only restriction is that the number of items in a line is limited. The two versions require different inputs.

Input description of the complete version

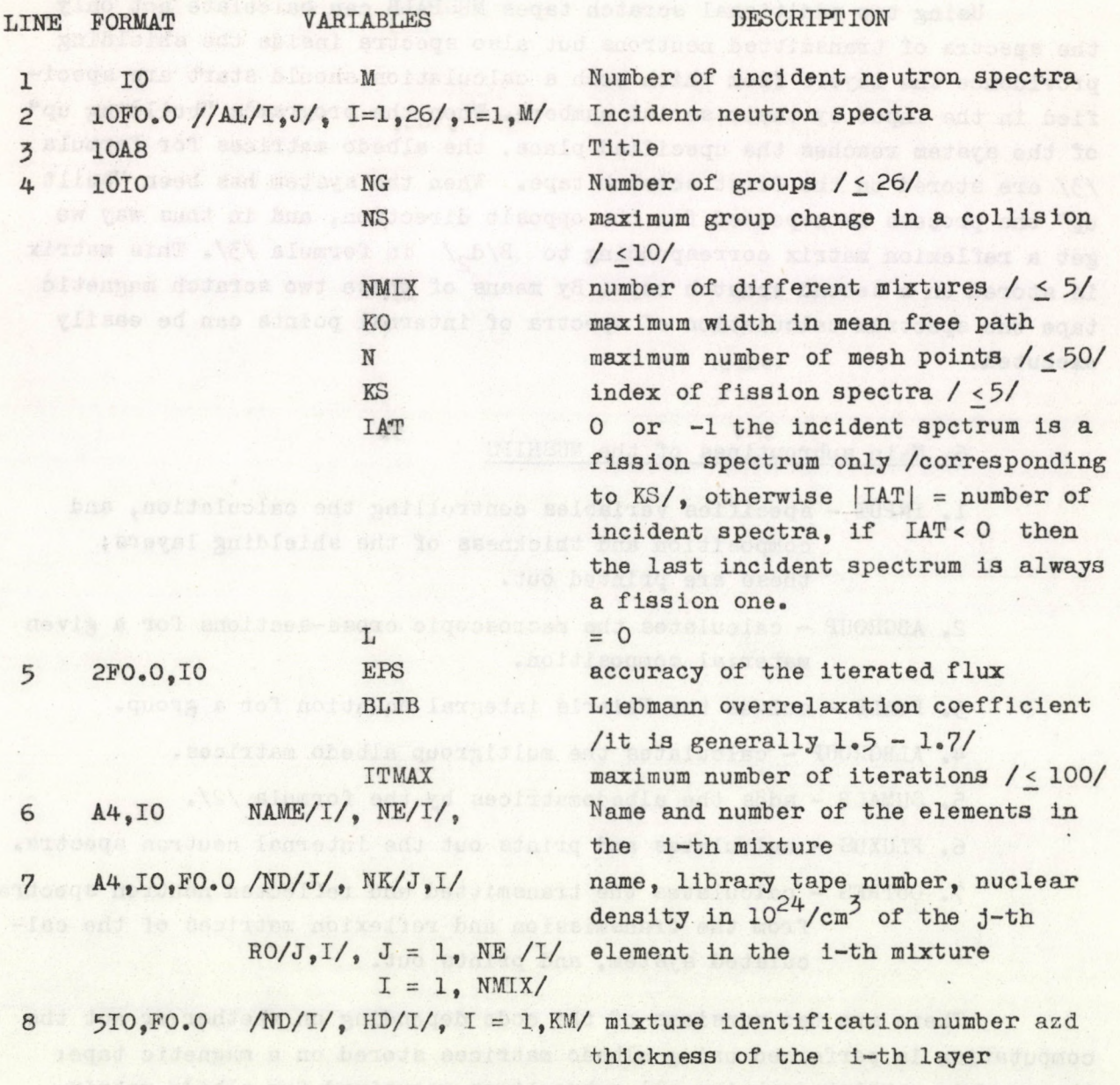

If the system is calculated directly without storing and searching the albedo matrices on magnetic tape, then no more input is needed for a given problem. The calculation is determinated correctly if the first four characters of the last line are: LAST.

If the calculation is indirect as described in  $4.$ , then the following input is necessary:

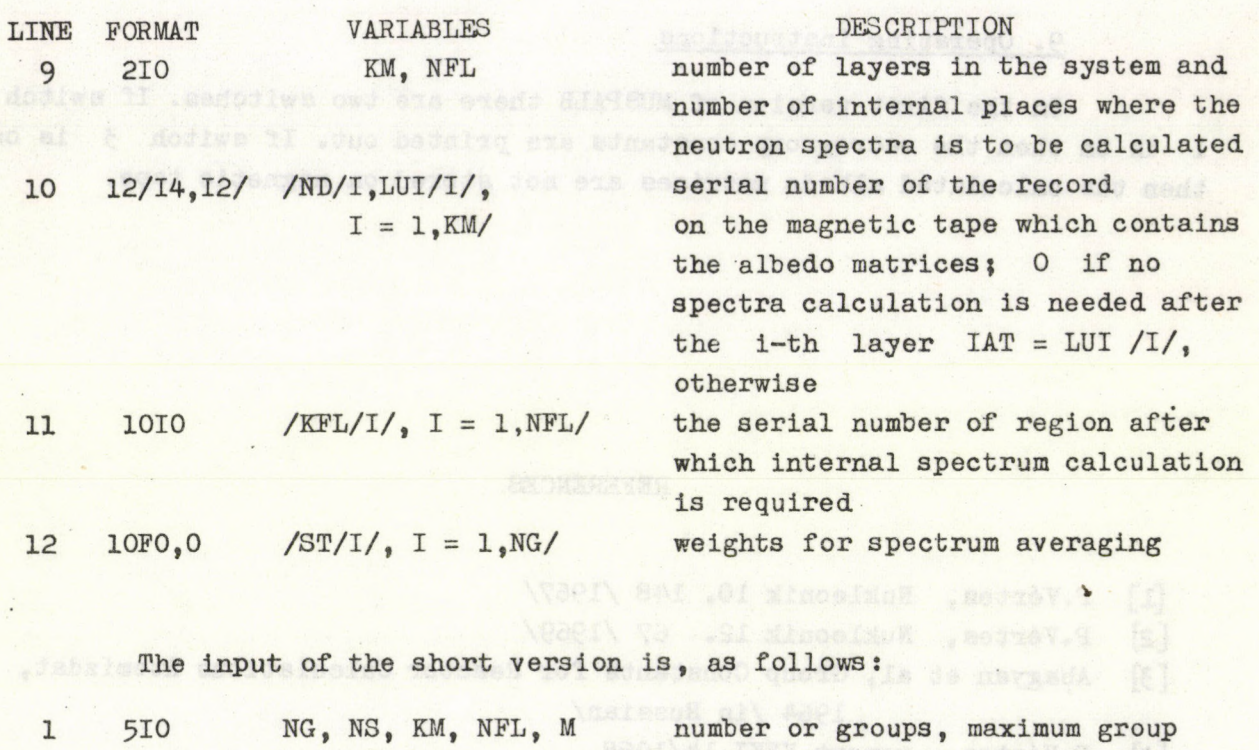

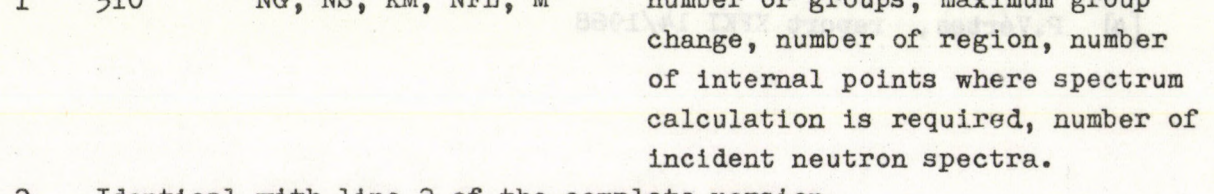

2 Identical with line 2 of the complete version.

The next three lines are Identical with lines 10, 11, 12 of the complete version.

## 8. Output description

The output always contains a description of the system, i.e. the composition and thickness of ehe layers in the order that they follow in the shielding.

The output for transmitted spectra comprises: total thickness of the system; incident spectra; reflected and transmitted spectra; weighted average of the spectra.

The output for internal spectra comprises: distance from the beginning of the system; incident spectra; spectra of neutrons travelling to right and to left, respectively; flux and current; weighted average of all spectra.

 $-7 -$ 

**In the future the automatió plotting of the spectra will be also facilitated.**

## **9. Operating instructions**

noidalusias murraece inaiasai abina

anisotevs aunicega not side for

**In the first version of MUSPALB there are two switches. If switch 1 ia on then the macrogroup constants are printed out. If switch 3 is on then the calculated albedo matrices are not stored on magnetic tape.**

# **REFERENCES**

**1\_ 1 P.Vértes f Nukleonik 10. 148 /1967/ [2] P.Vértes, Nukleonik 12. 67 /1969/ [3] Abagyam et al, Group Constants for Reactor Calculations Atomizdat, 1964 /in Russian/ I>] P.Vértes, report KFKI 14/1968**

belisier imidees bedrinaneid bas bedosilet perdoegs mebions imeders ent

idgit of gailforest enouses la endange jetdooge inebloal resiave ads la pala

k 10.

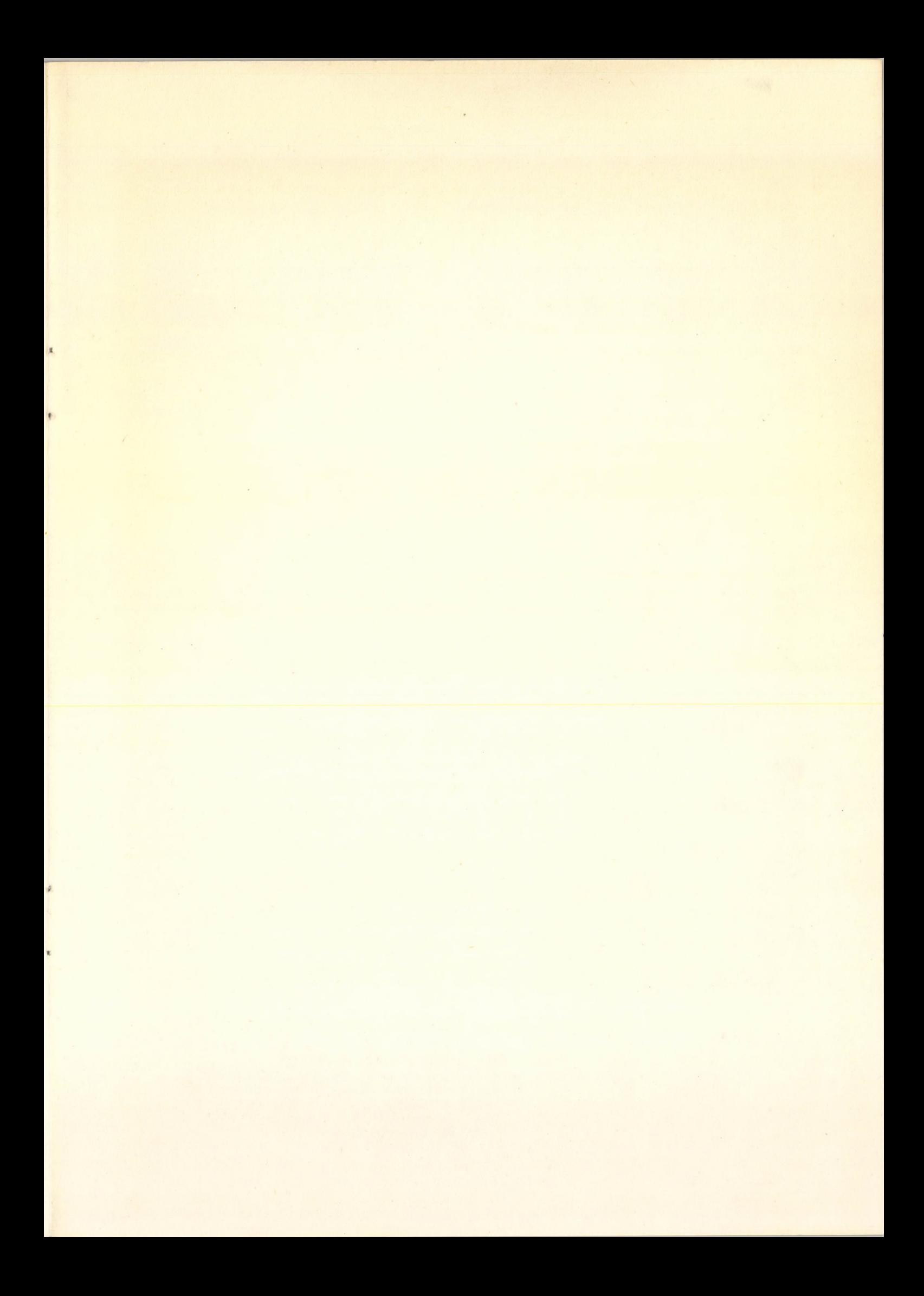

Printed in Central Research Institute for Physics, Budapest, Hungary Kiadja a KFKI Könyvtár Kiadói Osztály O.v.s Dr.Farkas Istvánná Szakmai lektor: Makra Zsigmond Nyelvi lektor: Timothy Wilkinson Példányszám: **155** Munkaszám: 5277 Készült a KFKI házi sokszorosítójában Felelős vezető: Gyenes Imre

ł